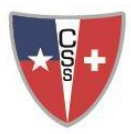

## **NIVELES STANDARD E INTENSIVO / ASIGNATURAS ELECTIVAS**

# **NIVELES Standard o Intensivo**

### **Elección de nivel**

La elección de los niveles Standard e Intensivo se hace al final del curso 8°AB con recomendación escrita (formulario) del profesor de la asignatura (Alemán, Matemática, Ciencias Sociales e Inglés). La elección final la toman los estudiantes, quienes deben entregar el formulario firmado por sus apoderados, en Vicerrectoría. En el caso de que los cursos estén desequilibrados, el acceso al curso Intensivo puede ser restringido por la nota media del estudiante. Después un año, existe la posibilidad de cambiar de Standard a Intensivo con una prueba.

#### **Cambios entre nivel Estándar (S) e Intensivo (I)**

El cambio de nivel de Standard a Intensivo o de Intensivo a Standard es permitido una vez por asignatura, ya sea al final del primer o del segundo año de Enseñanza Media. En el caso en que un/a estudiante no pasa el examen de certificado del nivel, puede cambiar de clase para poder prepararse de nuevo para el examen.

El o la estudiante deberá completar un formulario de solicitud a ser presentado a Vicerrectoría de Enseñanza Media (VREM), con la firma de las/los profesores de la asignatura en ambos niveles, hasta la segunda semana de noviembre del año en curso.

Para el cambio de Estándar a Intensivo, a/el estudiante deberá́rendir una prueba de pase, con nota vigente para el semestre siguiente. El temario de esta prueba será entregado por las/los profesores del nivel, hasta el fin de noviembre. La prueba será rendida durante la primera semana de diciembre del año curso. Para optar al cambio, será necesario alcanzar una nota suficiente o superior en esta prueba.

Para el cambio de Intensivo a Estándar, es solamente requerida la firma de las/los profesores de la asignatura en ambos niveles.

Aquellas/llos estudiantes que hayan rendido el examen de admisión al CSS ese año, podrán optar al nivel indicado por las/los profesores en su informe de admisión de cada asignatura.

La VREM se reserva el derecho de restringir los cambios de nivel para respetar un máximo de 30 estudiantes por curso. En este caso, la prioridad de cambio estará definida por la nota en el examen de admisión.

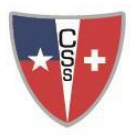

**COLEGIO SUIZO DE SANTIAGO SCHWEIZER SCHULE SANTIAGO** 

#### **ASIGNATURAS ELECTIVAS**

## **Elección del electivo artístico (EA), del electivo de profundización (EP) y del electivo complementario (EC)**

La elección del electivo artístico (EA) y del electivo de profundización (EP) se realiza al final del nivel 8° básico, después de una charla informativa. Al inicio de septiembre y durante dos semanas se pueden visitar las clases, previa consulta con cada profesor del ramo EP de los cursos I, II o III medio, así como también, deben tener la autorización del profesor que está dictando clases con los octavos básicos y así ausentarse en el horario de visita.

Las materias de EP son: Francés, Biología y Química, PPP (Filosofía, Psicología y Pedagogía) o Matemática y Física

Las materias de EA son: Música y Arte.

La decisión final la toman los estudiantes, quienes deben entregar el formulario firmado por sus apoderados, en vicerrectoría.

La elección del electivo complementario (EC) se hace al final del II medio después de una charla informativa. La decisión la toman los estudiantes, quienes deben entregar el formulariofirmado por sus apoderados, en Vicerrectoría.

## **Cambio del electivo artístico (EA), del electivo de profundización (EP) y del electivo complementario (EC)**

Durante el 1° mes de ingreso tiene la opción de cambiar, luego su elección es definitiva. Un cambio del EP o del EA está permitido solamente una vez, al final del I medio (con consenso de los profesores de las asignaturas y de los padres). El cambio se solicita medianteformulario. En el primer semestre del segundo año de la media, el estudiante tiene que hacer en el nuevo electivo (EA y/o EP) un trabajo adicional, relacionado con contenidos importantes del año anterior, para ponerse al día, con la materia más relevante del año en el cual estuvo ausente.

En el caso del EC, está permitido solamente un cambio al final del 1° semestre del III (con consenso de los profesores de las asignaturas y de los padres). Se solicita el cambio mediante formulario. En el 2° semestre del III medio, el estudiante tiene que hacer en el nuevo EC un trabajo adicional, relacionado con contenidos importantes del semestre anterior, para ponerse al día con la materia más relevante del semestre, en el cual estuvo ausente.